# **9 betcom**

- 1. 9 betcom
- 2. 9 betcom :klage gegen bwin
- 3. 9 betcom :site de aposta csgo 2024

### **9 betcom**

Resumo:

**9 betcom : Explore as possibilidades de apostas em nosdacomunicacao.com.br! Registrese e desfrute de um bônus exclusivo para uma jornada de vitórias!**  contente:

ara ganhar duas costas. As probabilidades 4/3 significa apostas em 9 betcom 3/4 significam que aposta uma única unidade, para vencer quatro costas, e vencer uma volta. Então você tem preços de apostas como 1/2. Neste cenário, você precisaria apostar duas unidades a conquistar uma voltas. Apostas em

probabilidades explicadas - Converta para

[pix 7 bet](https://www.dimen.com.br/pix-7-bet-2024-05-18-id-37816.pdf)

Você pode assistir seus shows que você perdeu ou não está mais ao ar no cabo por livre livreo que é ótimo, mas há um problema. Há muitos comerciais quando você está tentando Veja.

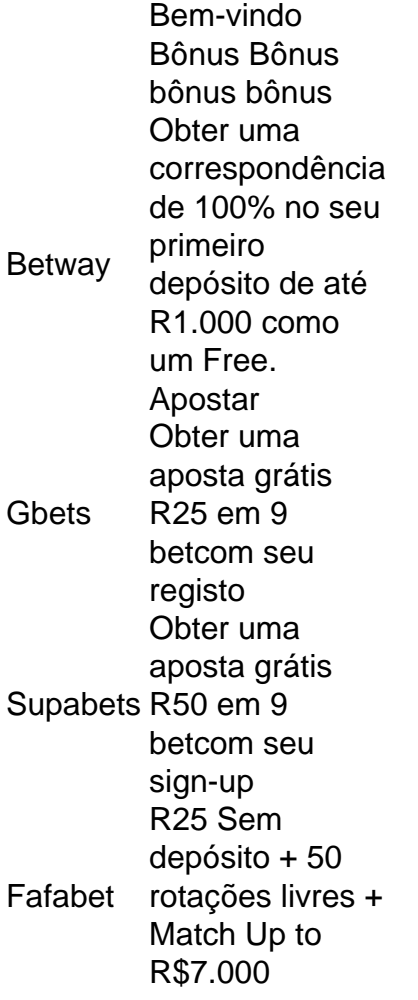

## **9 betcom :klage gegen bwin**

O Vamos é uma plataforma de apostas esportivas e jogo online que oferece diversas opções de pagamento para facilitar o depósito de fundos. Neste artigo, discutiremos como depositar no Vamos, bem como os métodos, limites, bonificações e etapas para realizar um depósito. Métodos de Pagamento no Aplicativo Vamos

Existem várias opções de pagamento disponíveis na plataforma Vamos, incluindo: **Mastercard** 

Visa

Limites Mínimos e Máximo, de Retiradan n O valor mínimo para retirada no Betway é R10. enquanto o limite máximo a saque ÉR\$100.000 por cada day. No entanto, esses limites podem variar dependendo da 9 betcom atividade de apostas e conta. status;

### **9 betcom :site de aposta csgo 2024**

### **Eleições regionais na Catalunha resultam 9 betcom paisagem política complexa**

No cenário político complexo, as eleições regionais no domingo na Catalunha entregaram um resultado finamente equilibrado. Embora o ramo catalão do Partido Socialista Espanhol (PSC) tenha liderado a votação como o maior partido, ele precisa resolver alguma aritmética parlamentar desafiadora para governar. Dias e semanas de barganha e negociação aguardam.

Entretanto, a mensagem subjacente da eleição foi muito mais clara. Após anos de turbulência extraordinária e amargura, a campanha pela independência da Catalunha parece ter diminuído. Por primeira vez 9 betcom mais de uma década, os partidos pró-independência falharam 9 betcom coletivamente ganhar a maioria dos votos ou uma maioria de assentos no parlamento regional.

#### **Perspectivas de coalizão frágeis e divisões entre partidos nacionalistas**

Carles Puigdemont, o líder ainda exilado do partido separatista hardline Juntos, afirmou na segunda-feira que buscaria formar uma coalizão minoritária pró-independência. No entanto, mesmo que ele tenha a intenção de retornar à Catalunha assim que uma nova lei de anistia for promulgada, suas chances de sucesso são esmaecidas dadas as divisões entre os partidos nacionalistas e as dificuldades numéricas.

#### **Vitória política para o primeiro-ministro espanhol**

A onda socialista representa uma vitória política para o primeiro-ministro espanhol, Pedro Sánchez. Contrastando com seus predecessores conservadores, Sánchez tem consistentemente buscado adotar uma abordagem mais conciliatória 9 betcom relação ao movimento pela independência catalão, na esperança de desintoxicar as relações com Madrid. Perdões para nove líderes separatistas, que foram presos por 9 betcom participação no referendo ilegal de 2024, foram seguidos pela controvérsia legislação de anistia na primavera. A lei, que abrange cerca de 400 pessoas, incluindo servidores públicos e outros trabalhadores do setor público, foi impopular até mesmo dentro de setores do próprio partido de Sánchez, mas ajudou a diminuir as tensões na Catalunha.

#### **Mudança no cenário político catalão**

O resultado cumulativo e bem-vindo é um ambiente político alterado e menos carregado. Atualmente, o apoio 9 betcom princípio à independência está 9 betcom 42%, embora a secessão seja oposta pela maioria. No entanto, uma pesquisa pré-eleitoral descobriu que apenas 27% dos eleitores acreditam que deve ser a prioridade para o próximo parlamento catalão. Os contextos geopolítico volátil, a crise do custo de vida e as preocupações com assuntos mais diários, como o estado dos serviços públicos, colocaram as aspirações nacionalistas 9 betcom segundo plano. Além disso, como 9 betcom outras partes da Espanha, os efeitos da emergência climática estão forçando 9 betcom formação na agenda política.

Author: nosdacomunicacao.com.br Subject: 9 betcom Keywords: 9 betcom Update: 2024/5/18 20:30:46